### Введение в нулевое разглашение Лекция N 5 курса "Современные задачи криптографии"

Юрий Лифшиц yura@logic.pdmi.ras.ru

СПбГУ - SPRINT Lab

Осень'2005

### План лекции

[Интерактивные](#page-2-0) доказательства

### Примеры [интерактивных](#page-15-0) доказательств

### Нулевое [разглашение](#page-31-0)

[Определение](#page-32-0) нулевого разглашения Доказываем нулевое [разглашение](#page-42-0)

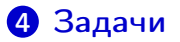

### План лекции

### [Интерактивные](#page-2-0) доказательства

Примеры [интерактивных](#page-15-0) доказательств

### Нулевое [разглашение](#page-31-0) [Определение](#page-32-0) нулевого разглашения Доказываем нулевое [разглашение](#page-42-0)

<span id="page-2-0"></span>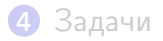

# Обычные доказательства

#### Как устроены доказательства?

- Есть список аксиом
- Определены правила вывода
- Доказательство это последовательность утверждений, начинающаяся с аксиом. Каждое следующее утверждение получено по одному из правил из предыдущих строк

(Формальный) язык — набор строк конечной длины из 0 и 1.

(Формальный) язык — набор строк конечной длины из 0и1

 $NP$  — класс языков. Язык L принадлежит NP, если существует полиномиальный алгоритм Р, такой что  $x \in L \Leftrightarrow \exists y : P(x, y) = 1.$ 

(Формальный) язык — набор строк конечной длины из 0и1

 $NP$  — класс языков. Язык L принадлежит NP, если существует полиномиальный алгоритм  $P$ , такой что  $x \in L \Leftrightarrow \exists y : P(x, y) = 1.$ 

Неформально. NP- это те языки, принадлежность которым можно проверить перебором.

(Формальный) язык — набор строк конечной длины из 0 и 1.

 $NP$  — класс языков. Язык L принадлежит  $NP$ , если существует полиномиальный алгоритм P, такой что  $x \in L \Leftrightarrow \exists y : P(x, y) = 1.$ 

Неформально, NP— это те языки, принадлежность которым можно проверить перебором.

Для  $x \in L$  значение такого у, что  $P(x, y) = 1$ , является "доказательством" принадлежности языку

## Интерактивные доказательства

#### Инфраструктура

Два участника: Р и V, строка х, язык L

P хочет убедить V, что  $x \in L$ 

Они по очереди посылают сообщения друг другу

Через конечное число раундов V принимает или

отвергает доказательство

### Интерактивные доказательства

#### Инфраструктура

Два участника: Р и V, строка  $x$ , язык  $L$ P хочет убедить V, что  $x \in L$ Они по очереди посылают сообщения друг другу Через конечное число раундов V принимает или отвергает доказательство

#### Требования

Полнота ∀x ∈ L, ∃P : [P(x), V(x)] = 1  $\mathsf{KopperfHocth} \quad \forall x \notin L, \forall \mathsf{P}' : \overline{Pr([\mathsf{P}'(x), \mathsf{V}(x)] = 1)} = \nu(|x|)$ 

## Интерактивные доказательства

#### Инфраструктура

Два участника: Р и V, строка х, язык L P хочет убедить V, что  $x \in L$ Они по очереди посылают сообщения друг другу Через конечное число раундов V принимает или отвергает доказательство

#### Требования

Полнота  $\forall x \in L, \exists P : [P(x), V(x)] = 1$ **KOPPERTHOCTL**  $\forall x \notin L, \forall P' : Pr([P'(x), V(x)] = 1) = \nu(|x|)$ 

Обычно считают, что  $V$  пользуется полиномиальным вероятностным алгоритмом, а Р вычислительно не ограничен.

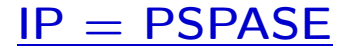

#### Предложите схему интерактивного доказательства для языков из класса NP

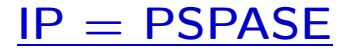

#### Предложите схему интерактивного доказательства для языков из класса NP

Возник вопрос, для каких языков существуют интерактивные доказательства?

### $IP = PSPASE$

#### Предложите схему интерактивного доказательства для языков из класса NP

Возник вопрос, для каких языков существуют интерактивные доказательства?

PSPACE — класс языков. Язык L принадлежит PSPACE, если существует алгоритм P, использующий полиномиальный объем памяти, такой что  $x \in L \Leftrightarrow P(x) = 1.$ 

### $IP = PSPASE$

#### Предложите схему интерактивного доказательства для языков из класса NP

Возник вопрос, для каких языков существуют интерактивные доказательства?

PSPACE — класс языков. Язык L принадлежит PSPACE, если существует алгоритм P, использующий полиномиальный объем памяти, такой что  $x \in L \Leftrightarrow P(x) = 1.$ 

Теорема [Шамир, 1990]: IP = PSPACE

### План лекции

### [Интерактивные](#page-2-0) доказательства

### Примеры [интерактивных](#page-15-0) доказательств

### Нулевое [разглашение](#page-31-0) [Определение](#page-32-0) нулевого разглашения Доказываем нулевое [разглашение](#page-42-0)

### <span id="page-15-0"></span>[Задачи](#page-58-0)

### P собирается доказать  $G_0 \cong G_1$ . Он знает изоморфизм  $\phi$ .

P собирается доказать  $G_0 \cong G_1$ . Он знает изоморфизм  $\phi$ .

 $\bullet$  Р выбирает случайную перестановку  $\pi$  и посылает  $\pi \circ G_1$ 

- P собирается доказать  $G_0 \cong G_1$ . Он знает изоморфизм  $\phi$ .
	- **O** P выбирает случайную перестановку  $\pi$  и посылает  $\pi \circ G_1$
	- $\bullet$  V посылает случайное  $b$
- P собирается доказать  $G_0 \cong G_1$ . Он знает изоморфизм  $\phi$ .
	- $\bullet$  Р выбирает случайную перестановку  $\pi$  и посылает  $\pi \circ G_1$
	- $\bullet$  V посылает случайное  $b$
	- **•** В зависимости от b, P посылает  $\phi$  или  $\pi \circ \phi$
- P собирается доказать  $G_0 \cong G_1$ . Он знает изоморфизм  $\phi$ .
	- $\bullet$  Р выбирает случайную перестановку  $\pi$  и посылает  $\pi \circ G_1$
	- $\bullet$  V посылает случайное  $b$
	- **В** В зависимости от b, P посылает  $\phi$  или  $\pi \circ \phi$
	- $\bullet$  Шаги 1-3 повторяются 1000 раз

### Рсобирается доказать  $G_0 \not\cong G_1$ .

Рсобирается доказать  $G_0 \not\cong G_1$ .

**O** V выбирает случайное b и случайную перестановку  $\pi$ и посылает  $\pi \circ G_h$ 

Рсобирается доказать  $G_0 \not\cong G_1$ .

- $\bullet$  V выбирает случайное b и случайную перестановку  $\pi$ и посылает  $\pi \circ G_h$
- $\bullet$  P пытается угадать  $b$

Рсобирается доказать  $G_0 \not\cong G_1$ .

- **O** V выбирает случайное  $b$  и случайную перестановку  $\pi$ и посылает  $\pi \circ G_h$
- $\bullet$  Р пытается угадать  $b$
- $\odot$  Шаги 1-2 повторяются 1000 раз

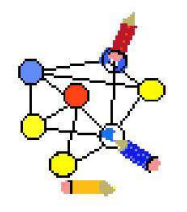

P собирается доказать, что граф G правильным образом раскрашивается в три цвета.

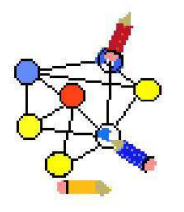

**• P** случайным образом переставляет три цвета между собой

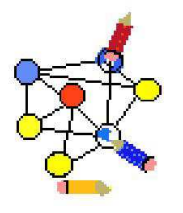

- **P** случайным образом переставляет три цвета между собой
- **2 P** коммитит (т.е. использует привязку к биту) цвета всех вершин

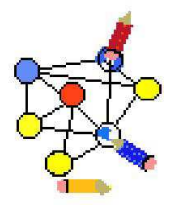

- **P** случайным образом переставляет три цвета между собой
- **2 P** коммитит (т.е. использует привязку к биту) цвета всех вершин
- **3 V выбирает случайную пару вершин**

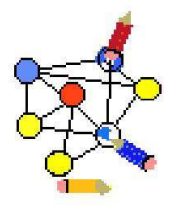

- **P** случайным образом переставляет три цвета между собой
- **2 P** коммитит (т.е. использует привязку к биту) цвета всех вершин
- **3 V выбирает случайную пару вершин**
- **4 P** открывает цвета этих вершин

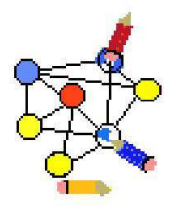

- **P** случайным образом переставляет три цвета между собой
- **2 P** коммитит (т.е. использует привязку к биту) цвета всех вершин
- **3 V выбирает случайную пару вершин**
- **4 P** открывает цвета этих вершин
- $\, {\bf 5} \,$  Шаги 1-4 повторяются  $1000n^2$  раз  $11/23$

### План лекции

### [Интерактивные](#page-2-0) доказательства

#### Примеры [интерактивных](#page-15-0) доказательств

### Нулевое [разглашение](#page-31-0)

<span id="page-31-0"></span>[Определение](#page-32-0) нулевого разглашения Доказываем нулевое [разглашение](#page-42-0)

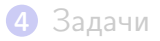

<span id="page-32-0"></span>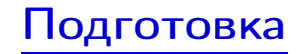

### Пусть у Р и V есть какая-то теорема  $(x \in L)$ . Что мы тогда будем считать знанием об  $x$ ?

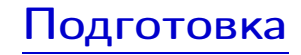

### Пусть у P и V есть какая-то теорема  $(x \in L)$ . Что мы тогда будем считать знанием об x?

Все что можно вычислить за полиномиальное время, интереса для  $V$  не представляет. Он может узнать это самостоятельно.

# Подготовка

### Пусть у P и V есть какая-то теорема  $(x \in L)$ . Что мы тогда будем считать знанием об  $x$ ?

Все что можно вычислить за полиномиальное время, интереса для  $V$  не представляет. Он может узнать это самостоятельно.

Набросок определения: интерактивное доказательство обладает нулевым разглашением, если все что V узнал об x, он мог вычислить самостоятельно.

### Первая попытка

Пара алгоритмов (P, V), образующих интерактивное доказательство, обладает нулевым разглашением, если:  $\exists S_{PPT} \forall x \in L : VIEW_{P,V}[x] = S[x],$ где VIEW - последовательность сообщений, полученных  $\mathsf{V}$ 

### Первая попытка

Пара алгоритмов  $(P, V)$ , образующих интерактивное доказательство, обладает нулевым разглашением, если:  $\exists S_{PPT} \forall x \in L : VIEW_{P,V}[x] = S[x],$ 

где VIEW - последовательность сообщений, полученных  $\mathsf{V}$ 

То есть V может самостоятельно "симулировать" диалог с  $P_{\perp}$ 

### Первая попытка

Пара алгоритмов (P, V), образующих интерактивное доказательство, обладает нулевым разглашением, если:  $\exists S_{PPT} \forall x \in L : VIEW_{P,V}[x] = S[x],$ где VIEW - последовательность сообщений, полученных

 $\overline{V}$ 

То есть V может самостоятельно "симулировать" диалог с  $\mathsf{P}$ .

Является ли это условие достаточным для полного неразглашения?

### Вторая попытка

### Нулевое разглашение, версия 2:  $\forall V' \exists S_{PPT} \forall x \in L : VIEW_{P,V'}[x] = S'[x]$

## Вторая попытка

### Нулевое разглашение, версия 2:  $\forall V' \exists S_{PPT} \forall x \in L : VIEW_{P,V'}[x] = S'[x]$

Так же вводится еще более сильное свойство (симулятор с оракульным доступом):

 $\exists S_{PPT} \forall V' \forall x \in L : VIEW_{P,V'}[x] = S'V'[x]$ 

### Применения нулевого разглашения

### Многосторонние вычисления — взаимный контроль участников

## Применения нулевого разглашения

### Многосторонние вычисления — взаимный контроль участников

Протоколы авторизации — подслушивание бесполезно!

### <span id="page-42-0"></span>P собирается доказать  $G_0 \cong G_1$ . Он знает изоморфизм  $\phi$ .

P собирается доказать  $G_0 \cong G_1$ . Он знает изоморфизм  $\phi$ .

 $\bullet$  Р выбирает случайную перестановку  $\pi$  и посылает  $\pi \circ G_1$ 

- P собирается доказать  $G_0 \cong G_1$ . Он знает изоморфизм  $\phi$ .
	- $\bullet$  Р выбирает случайную перестановку  $\pi$  и посылает  $\pi \circ G_1$
	- $\bullet$  V посылает случайное  $b$
- P собирается доказать  $G_0 \cong G_1$ . Он знает изоморфизм  $\phi$ .
	- $\bullet$  Р выбирает случайную перестановку  $\pi$  и посылает  $\pi \circ G_1$
	- $\bullet$  V посылает случайное  $b$
	- **•** В зависимости от b, P посылает  $\phi$  или  $\pi \circ \phi$
- P собирается доказать  $G_0 \cong G_1$ . Он знает изоморфизм  $\phi$ .
	- $\bullet$  Р выбирает случайную перестановку  $\pi$  и посылает  $\pi \circ G_1$
	- $\bullet$  V посылает случайное  $b$
	- **В** В зависимости от b, P посылает  $\phi$  или  $\pi \circ \phi$
	- $\bullet$  Шаги 1-3 повторяются 1000 раз

### $\forall V' \exists S_{PPT} \forall x \in L : VIEW_{P,V'}[x] = S'[x]$

- $\forall V' \exists S_{PPT} \forall x \in L : VIEW_{P,V'}[x] = S'[x]$
- Алгоритм ISO-симулятора:
	- **•** Выбираем случайное  $b$ , случайную перестановку  $\pi$

 $\forall V' \exists S_{PPT} \forall x \in L : VIEW_{P,V'}[x] = S'[x]$ 

### Алгоритм ISO-симулятора:

- **•** Выбираем случайное  $b$ , случайную перестановку  $\pi$
- Скармливаем граф  $\pi G_b$  алгоритму V'

 $\forall V' \exists S_{PPT} \forall x \in L : VIEW_{P,V'}[x] = S'[x]$ 

### Алгоритм ISO-симулятора:

- **•** Выбираем случайное  $b$ , случайную перестановку  $\pi$
- Скармливаем граф  $\pi G_b$  алгоритму  $V'$
- **8** Если V' просит показать изоморфизм для  $G_b$  показываем  $\pi$ , если для  $G_{\bar{b}}$  — сбрасываем память  $V'$  и пробуем еще раз

 $\forall V' \exists S_{PPT} \forall x \in L : VIEW_{P,V'}[x] = S'[x]$ 

### Алгоритм ISO-симулятора:

- **•** Выбираем случайное  $b$ , случайную перестановку  $\pi$
- Скармливаем граф  $\pi G_b$  алгоритму  $V'$
- **8** Если V' просит показать изоморфизм для  $G_b$  показываем  $\pi$ , если для  $G_{\bar{b}}$  — сбрасываем память  $V'$  и пробуем еще раз
- Цикл по шагам 1-3 повторяем до 1000 успешных итераций

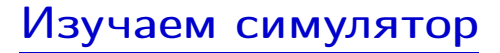

Этот шанс  $-1/2$ . Следовательно, математическое ожидание работы симулятора — полиномиально.

Этот шанс  $-1/2$ . Следовательно, математическое ожидание работы симулятора — полиномиально.

Симулятор порождает последовательность сообщений, которая могла быть на самом деле.

Этот шанс  $-1/2$ . Следовательно, математическое ожидание работы симулятора — полиномиально.

Симулятор порождает последовательность сообщений, которая могла быть на самом деле.

Все ли мы проверили?

## Завершение доказательства

Убедимся, что симулятор с равной вероятностью выдает случайную последовательность сообщений между  $P$  и  $V'$ :

- Фазы независимы между собой
- Мы включаем/не включаем фазы независимо от их содержания

## Завершение доказательства

Убедимся, что симулятор с равной вероятностью выдает случайную последовательность сообщений между Р и V':

- Фазы независимы между собой
- Мы включаем/не включаем фазы независимо от их содержания

### Аналогия:

Студент стоит спиной к доске Профессор выписал случайную последовательность Студент говорит, какие символы вычеркнуть То, что осталось — случайная последовательность!

### План лекции

### [Интерактивные](#page-2-0) доказательства

#### Примеры [интерактивных](#page-15-0) доказательств

### Нулевое [разглашение](#page-31-0)

[Определение](#page-32-0) нулевого разглашения

<span id="page-58-0"></span>Доказываем нулевое [разглашение](#page-42-0)

### [Задачи](#page-58-0)

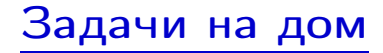

### Докажите, что IP⊆PSPACE

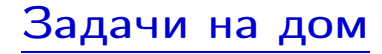

### Докажите, что IP⊆PSPACE

Пусть  $N = pq$ . Пусть у остатка х символ Лежандра равен 1, т.е. или  $x \equiv y^2 \mod N$ , или  $x$  — квадратичный невычет и по модулю p, и по модулю q. Как с нулевым разглашением доказать, что  $x \equiv y^2 \mod N$ ?

#### Если не запомните ничего другого:

• Интерактивное доказательство для  $x \in L$  — пара алгоритмов, обладающих полнотой и корректностью

#### Если не запомните ничего другого:

- Интерактивное доказательство для  $x \in L$  пара алгоритмов, обладающих полнотой и корректностью
- Нулевое разглашение все, что V узнал о  $x$ , он мог вычислить самостоятельно

#### Если не запомните ничего другого:

- Интерактивное доказательство для  $x \in L$  пара алгоритмов, обладающих полнотой и корректностью
- Нулевое разглашение все, что V узнал о  $x$ , он мог вычислить самостоятельно
- Задачи на дом: IPCPSPACE, нулевое разглашение для квадратичных вычетов по составному модулю

#### Если не запомните ничего другого:

- Интерактивное доказательство для  $x \in L$  пара алгоритмов, обладающих полнотой и корректностью
- Нулевое разглашение все, что V узнал о  $x$ , он мог вычислить самостоятельно
- Задачи на дом: IPCPSPACE, нулевое разглашение для квадратичных вычетов по составному модулю

#### Если не запомните ничего другого:

- Интерактивное доказательство для  $x \in L$  пара алгоритмов, обладающих полнотой и корректностью
- Нулевое разглашение все, что V узнал о  $x$ , он мог вычислить самостоятельно
- Задачи на дом: IPCPSPACE, нулевое разглашение для квадратичных вычетов по составному модулю

# Вопросы?